Análise de Sobrevivência Modelagem paramétrica **Revisão** 

#### Valeska Andreozzi $<sup>1</sup>$ </sup>

valeska.andreozzi@fc.ul.pt

#### & Marilia Sá Carvalho $^2$

cavalho@fiocruz.br

 $1$ Centro de Estatística e Aplicações da Universidade de Lisboa, Portugal

 $2$ Escola Nacional de Saúde Pública e Programa de Computação Científica da Fundação Oswaldo Cruz, Brasil

Julho, 2008

Andreozzi V & Carvalho MS (2008) Análise de Sobrevivência de Julho/2008 1 / 13

<span id="page-0-0"></span> $QQ$ 

イロト イ押ト イヨト イヨト

#### Revisando

- o Estimação paramétrica
- o Regressão paramétrica

Andreozzi V & Carvalho MS (2008) Análise de Sobrevivência Julho/2008 2 / 13

э

化重新润滑

 $299$ 

**K ロ ▶ K 母 ▶** 

# Distribuição Exponencial

$$
T \sim Exp(\alpha)
$$

$$
f(t) = \alpha \exp(-\alpha t), \qquad \alpha > 0
$$

$$
E(t) = \frac{1}{\alpha}
$$

$$
S(t) = \exp(-\alpha t)
$$

$$
\lambda(t) = \frac{f(t)}{S(t)} = \alpha = \text{constante}
$$

$$
\Lambda(t) = -\ln S(t) = \alpha t
$$

Andreozzi V & Carvalho MS (2008) Análise de Sobrevivência Julho/2008 3 / 13

重

 $2990$ 

イロト イ部 トイモ トイモト

# Algumas exponenciais

Função de sobrevida, de risco e de risco acumulado para a distribuição exponencial considerando diferentes valores de  $\alpha$ 

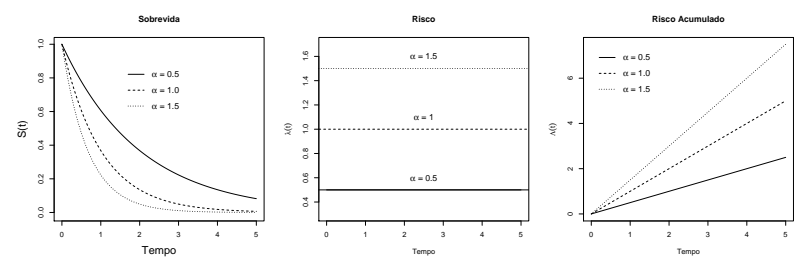

A distribuição exponencial é conhecida como distribuição exponencial padrão quando  $\alpha = 1$ .

Andreozzi V & Carvalho MS (2008) Análise de Sobrevivência de Julho/2008 4 / 13

4 D F

 $QQ$ 

化重 网络重

# Distribuição Weibull

$$
T \sim Weibull(\alpha, \gamma)
$$

$$
f(t) = \gamma \alpha^{\gamma} t^{\gamma - 1} \exp(-(\alpha t)^{\gamma})
$$

$$
S(t) = \exp(-(\alpha t)^{\gamma})
$$

$$
\lambda(t) = \gamma \alpha^{\gamma} t^{\gamma - 1}
$$

$$
\Lambda(t) = -\ln S(t) = (\alpha t)^{\gamma - 1}
$$

Andreozzi V & Carvalho MS (2008) Análise de Sobrevivência Julho/2008 5 / 13

 $2990$ 

イロト イ部 トイヨ トイヨト

# Algumas Weibull

Função de sobrevida, de risco e de risco acumulado com parâmetro escala  $\alpha = 1$  e diferentes valores do parâmetro de forma  $\gamma$ 

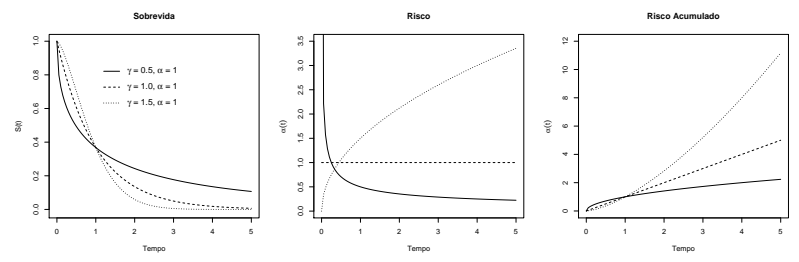

4 0 F

Э×

 $QQ$ 

#### Exemplo no R

```
> leite <- read.table("leite.txt", header=T)
> leite
```
crianca tempo status

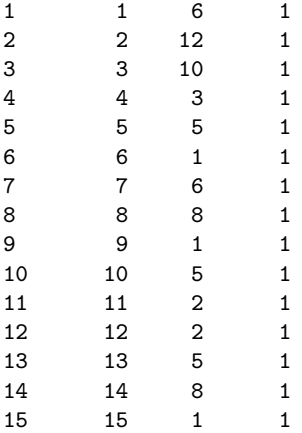

<span id="page-6-0"></span>K ロ ▶ K 個 ▶ K 로 ▶ K 로 ▶ - 로 - K 9 Q @

# Exemplo no R - Exponential

```
> modeloexp <- survreg(Surv(leite$tempo,leite$status)~1,
       data=leite, dist="exponential")
> summary(modeloexp)
Ca11:survreg(formula = Surv(leite$tempo, leite$status) \degree 1, data = leite,
   dist = "exponential")
           Value Std. Error z p
(Intercept) 1.61 0.258 6.23 4.57e-10
Scale fixed at 1
Exponential distribution
Loglik(model)=-39.1 Loglik(intercept only)=-39.1Number of Newton-Raphson Iterations: 4
n= 15
T \sim Exp(\alpha)\alpha = \exp(-1.61) = 0.2\lambda(t) = 0.2S(t) = exp(-0.2t)5.002 \rightarrow mean(leite$time)=5
```
# Exemplo no R - Weibull

```
> modeloweib <- survreg(Surv(leite$tempo,leite$status)~1,
        data=leite, dist="weib")
> summary(modeloweib)
Call:
survreg(formula = Surv(leite$tempo, leite$status) \degree 1, data = leite,
    dist = "weib")Value Std. Error z p
(Intercept) 1.713 0.180 9.54 1.38e-21
Log(scale) -0.415 0.209 -1.99 4.70e-02
Scale= 0.66Weibull distribution
Loglik(model)= -37.5 Loglik(intercept only)= -37.5Number of Newton-Raphson Iterations: 6
n= 15
T \sim Weibull(\alpha, \gamma)\alpha = \exp(-1.713) = 0.18 e \gamma = 1/0.66 = 1.51S(t) = \exp(-(\alpha t)^{\gamma}) = \exp(-(0.18t)^{1.51})t51 \times 0.18^{1.51} t^{1.51 - 1} = 0.11 t_{\text{max}}^{0.51}Andreozzi V & Carvalho MS (2008) Análise de Sobrevivência Julho/2008 9 / 13
```
## Regressão Paramétrica

- Assumimos que o parâmetro da distribuição depende de covariáveis segundo uma função
- **•** Exemplo:  $\alpha(x) = \exp(x\beta)$
- o Regressão Exponencial:

$$
S(t|\mathbf{x}) = \exp(-\alpha(\mathbf{x})t) = \exp(-\exp(\mathbf{x}\beta)t)
$$

$$
\lambda(t|\mathbf{x}) = \alpha(\mathbf{x}) = \exp(\mathbf{x}\beta)
$$

**•** Regressão Weibull:

$$
S(t) = \exp(-(\alpha(\boldsymbol{x})t)^{\gamma}) = \exp(-(\exp(\boldsymbol{x}\beta)t)^{\gamma})
$$

$$
\lambda(t) = \gamma \alpha(\boldsymbol{x})^{\gamma} t^{\gamma - 1} = \gamma(\exp(\boldsymbol{x}\beta))^{\gamma} t^{\gamma - 1}
$$

<span id="page-9-0"></span> $QQQ$ 

**← ロ → → ← 何 →** 

#### Exemplo regressão paramétrica no R

```
> dialise <- read.csv("dialise.csv",header=T)
> regexp<-survreg(formula=Surv(tempo,status) ~ idade,
         data=dialise, dist="exponential")
> summary(regexp)
C_{21}1\cdotsurvreg(formula = Surv(tempo, status) \tilde{ } idade, data = dialise,
    dist = "exponential")
               Value Std. Error z p
(Intercept) 6.136 0.10585 58.0 0.00e+00
idade -0.037 0.00174 -21.3 1.36e-100
Scale fixed at 1
\lambda(t|idade) = \exp(-6, 14 + 0, 037idade)\frac{\lambda(t|x_1=70)}{\lambda(t|x_1=30)} = \frac{\exp(\beta_0+30\beta_1)}{\exp(\beta_0+70\beta_1)} = \frac{0.02886}{0.00657} = 4.39
```
Andreozzi V & Carvalho MS (2008) Análise de Sobrevivência Julho/2008 11 / 13

**KORKA ERKER AGA KIRK** 

```
> regweib<-survreg(formula=Surv(tempo,status) ~ idade,
        data=dialise, dist="weibull")
> summary(regweib)
Call:
survreg(formula = Surv(tempo, status) \tilde{ } idade, data = dialise,
    dist = "weibull"Value Std. Error z p
(Intercept) 6.7512 0.14693 45.95 0.00e+00
idade -0.0436 0.00224 -19.50 1.12e-84
Log(scale) 0.1987 0.02083 9.54 1.49e-21
Scale= 1.22
\gamma = 1/1.22 = 0.82\lambda(t) = 0.82 \times t^{-0.18} \times (\exp(-6.75 + 0.04 \text{idade}))^{0.82}Para cada ano a mais de idade, o risco relativo de morrer aumente 4%
(\exp(0, 04) = 1, 0408).
```
**KOD KAR KED KED E VOOR** 

#### Inferência

- Teste de Wald  $z=\frac{\hat{\beta}}{\nabla D}$  $EP(\hat{\beta})$ 
	- $\bullet$  H<sub>0</sub>: parâmetro  $\beta$  da regressão é igual a zero
- $\bullet$  Análise da função desvio
	- $\bullet$  estatística global do ajuste do modelo  $D = 2(l_{modelo} l_{nulo})$
	- comparar modelos aninhados  $D = 2(l_{major} l_{memory})$

Andreozzi V & Carvalho MS (2008) Análise de Sobrevivência Julho/2008 13/13

<span id="page-12-0"></span> $QQQ$ 

イロト イ押ト イヨト イヨ